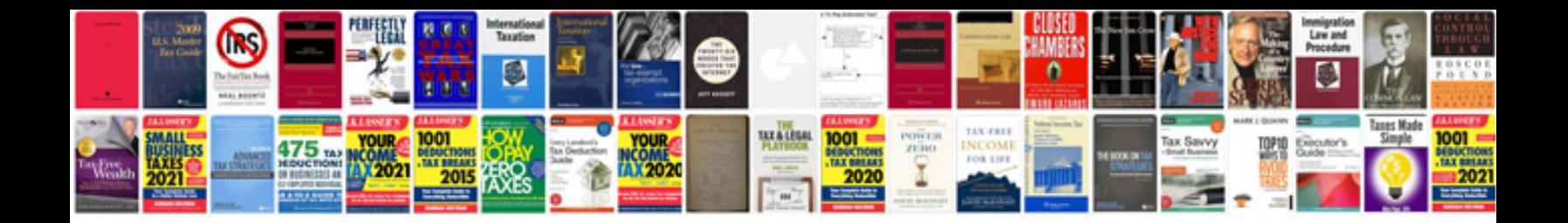

**Yamaha psr e333 manual**

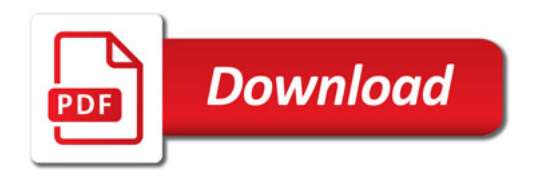

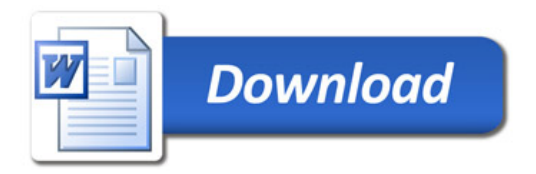